**2 marzo 2016 – Aula Conferenze ARPA Puglia**

# **Implementazione di una Spatial Data Infrastructure**

**IRSA**<br>CNR

**Dott. Carmine Massarelli**

# **Spatial Data Infrastructure**

# **veicolare l'accesso ai dati**

# **Filiera del dato**

**Gestione Elaborazione Diffusione**

**Fruizione istituzionale e sociale**

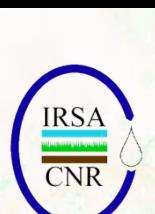

**Acquisizione**

Tecnologie **Metodi** 

Accordi **Politiche** 

**Istituzionali**

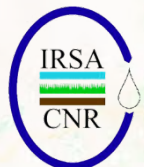

**DWH**

**Integrata (per es. codifiche uniformi)**

**Orientata (organizzare i dati per le finalità)**

**Dati archiviati nel tempo**

**Profilazione utente**

**PJS**

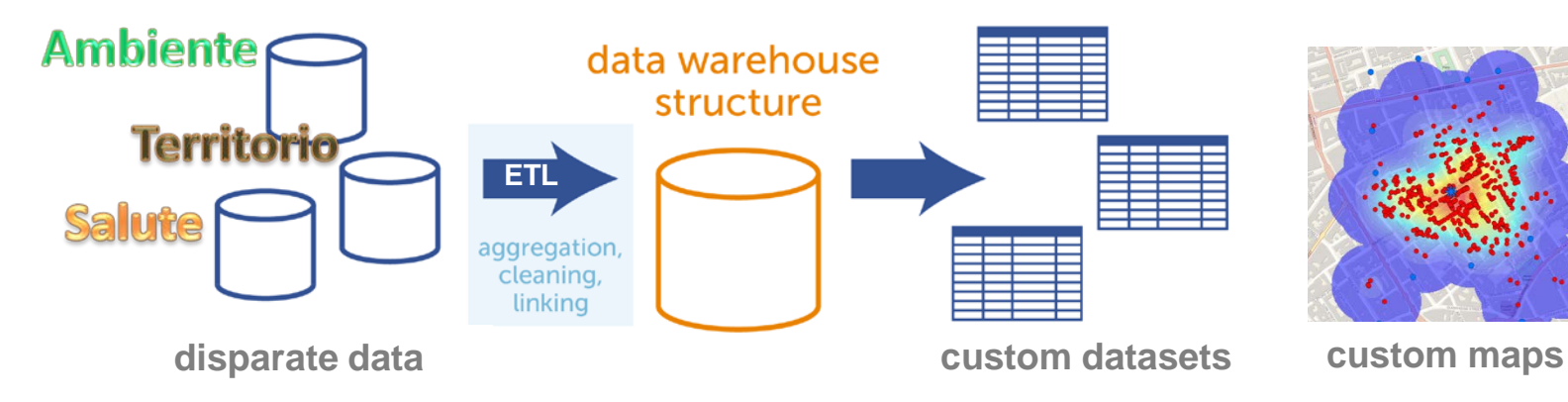

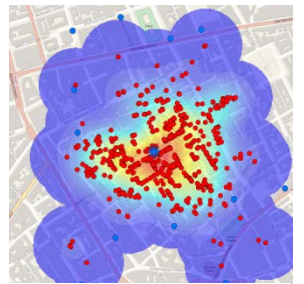

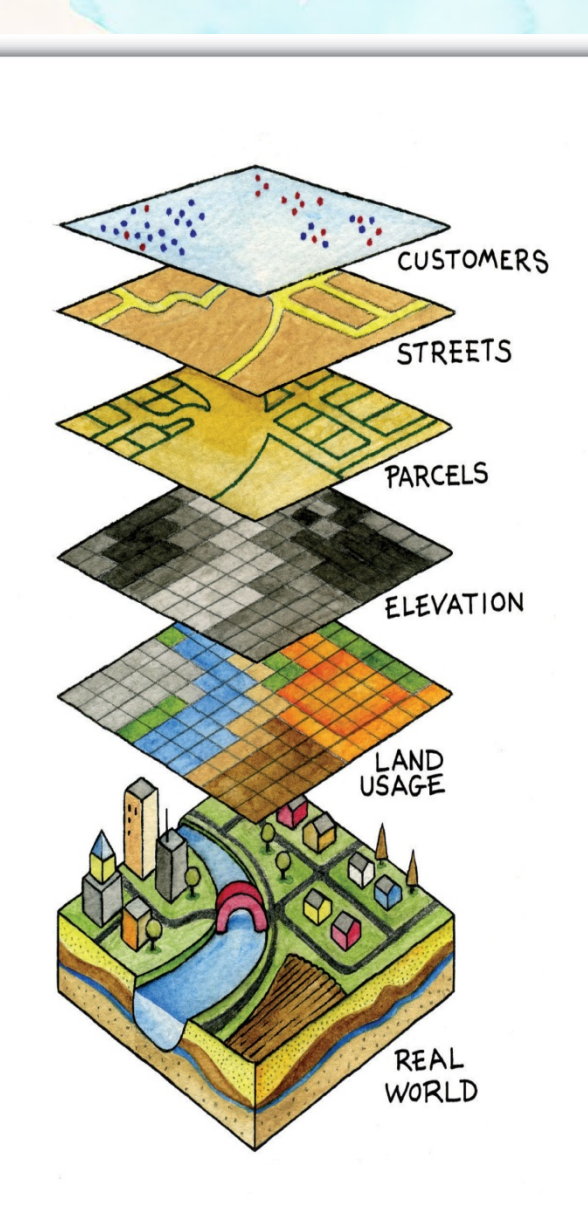

**Dati geospaziali Attributi Metadati Visualizzazione ed interrogazione Creazione di nuovi tematismi Accesso controllato**

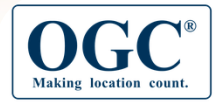

About v Standards v Innovation v News & Events v Membership v Resources v

#### **OGC® Standards and Supporting Documents**

OGC(R) standards are technical documents that detail interfaces or encodings. Software developers use these documents to build open interfaces and encodings into their products and services. These standards are the main "products" of the Open Geospatial Consortium and have been developed by the membership to address specific interoperability challenges. Ideally, when OGC standards are implemented in products or online services by two different software engineers working independently, the resulting components plug and play, that is, they work together without further debugging.

OGC standards and supporting documents are available to the public at no cost.

OGC Web Services (OWS) are OGC standards created for use in World Wide Web applications.

Any Schemas (xsd, xslt, etc) that support an approved (that is, approved by the OGC membership) OGC standard can be found in the official OGC Schema Repository.

All adopted OGC Implementation Standards can be found in this list: OGC Implementation Standards List. Many specifications are in the process of being advanced toward adoption by the OGC membership as official OGC standards. See the OGC Candidate Standard Tracking

- ▼ OGC® Standards
- $\bullet$  ARML2.0
- · Cat: ebRIM App Profile: Earth **Observation Products**
- · Catalogue Service
- · CityGML
- Coordinate Transformation
- Filter Encoding
- GML In JPEG 2000
- · GeoAPI
- · GeoPackage
- · GeoSparql
- · Geography Markup Language
- · Geospatial eXtensible Access Control Markup Language (GeoXACML)
- · IndoorGML  $\alpha$  KMI
- Location Services (OpenLS)
- Moving Features
- · NetCDF
- . Observations and Measurements

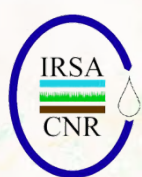

# **Standard di riferimento**

### **A livello Globale: Open Geospatial Consortium** ([http://www.opengeospatial.org](http://www.opengeospatial.org/))

• Definisce gli standard informatici di base: protocolli, formati

### **A livello Europeo: Direttiva INSPIRE** ([http://inspire.jrc.it\)](http://inspire.jrc.it/)

- INfrastructure for SPatial InfoRmation in Europe
- Definisce le regole a cui si debbono attenere i paesi membri dell'unione, da adottare a partire dal 2007

### **A livello Italiano: IntesaGIS** ([http://www.intesagis.it](http://www.intesagis.it/))

- Intesa tra Stato, Regioni ed Enti Locali sui Sistemi Informativi Geografici
- Definisce i modelli dati da adottare per la descrizione del territorio

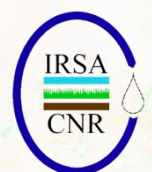

# **Standard OGC consolidati**

### •**GML Geographic Markup Language**

Definisce un linguaggio xml con cui descrivere i dati geografici

#### •**SFS Standard Features for SQL**

Definisce le modalità con cui si accede ai dati geografici su RDBMS

### •**WMS Web Map Service**

Definisce il protocollo attraverso cui le applicazioni possono interrogare server di mappe raster

#### •**WFS Web Features Service**

Definisce il protocollo attraverso cui le applicazioni possono interrogare server di mappe vettoriali

#### •**WCS Web Coverages Service**

Definisce il protocollo attraverso cui le applicazioni possono interrogare server di mappe topologiche

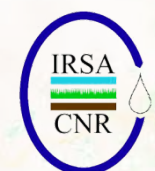

# **Interoperabilità:**

**capacità dei sistemi computer-based di comunicare in maniera significativa tra di loro**

# **A cosa serve:**

**alle applicazioni per "parlare" un lingua comune e per condividere i dati**

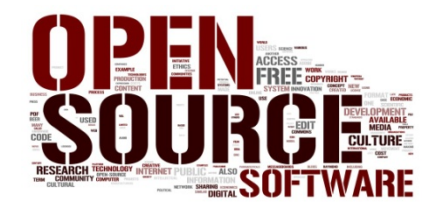

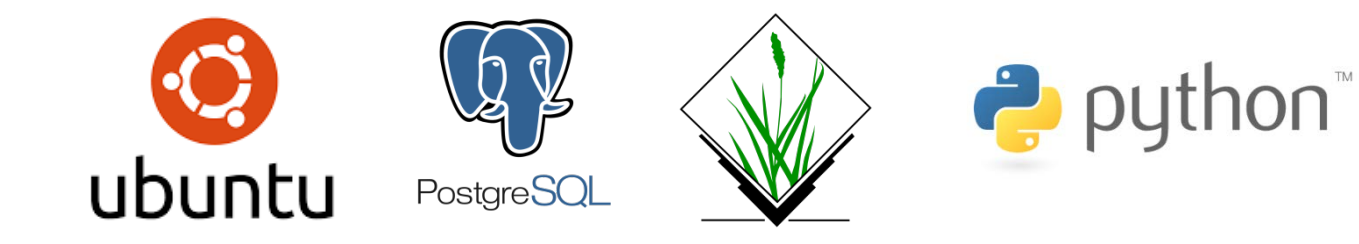

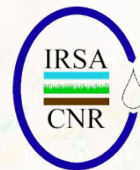

#!/usr/bin/env python

#MODULE: dtprat

# AUTHOR(S): Anna Petrasova «kratochanna gmail.com» Script for exporting content of monitor to raster map (C) 2014-2015 by the CRASS Development Team

pgram is free software under the CNU General cense (> v2). Read the file COPYING that with CRASS for details

#% description: Saves the contents of the active display monitor to a raster map. #% keyword: display #% keyword: export #% keyword: raster #%cotion G OPT R OUTPUT

rom crass script import core as ocore

Linguaggi di scripting options. flaps a proce parsed? gisenv = ocore.gisenv() if 'MONITOR' in gisenv. cmd\_file = gcore.parse\_command(d.mon', flags='g')('cmd') emda di for naram val in ontions itseltems(); d.cmd += " (param(=[will" format (param=param, valwal) If gcore.overwrite(): d cmd +=" -- overwrite with open(cmd\_file, 'a') as file file\_write(d\_cmd) also ocore.fatall ("No graphics device selected. Use dimon to select graphics device."))

> main().

> > 34. Deflusso superficiale annuo (mm) (LISDA - SCS) 35. Emungimento annuo (mm) 36. Ety annua (mm) (Pennman - Monteith mensile) 37. Grado di invitabilità (cancinanto 19747+Corinal.C). 38. Idrografia Seperficiale 39. Immianti Trattamento Rifuri 40. Irrigazione annua (mm) 41. Irrigazione annua da falda (mm) 42. Monitoraggio Acque di Falda 43. Permeabilità geologica 44. Pinggia annua (mm) 45. Pozzi Acquedotto Pugliere 46. Punto di apparrimento (mm) 47. Qualità Acque di Falda (ONDCI) 42. Ricarica naturale annua (mm) 49. Siti potenzialmente inquinati censimento ENEA 50. Siti potenzialmente inquinati censimento GdF, Carabinieri, Corpo Forestale dello Stato, ARPA CNR-IRSA 51. Anarrafe dei siti da bonificare 52. Stazioni Pluviometriche 53. Stazioni Termometriche 54. Unità Idrogeologiche 55. PTCP delle province di Bari e Foggia Lecce e BAT 56. Carta Geologica al 100.000 ed in alcune aree al 50.000 (CARG) 57. Carta degli Habitat 58. Pericolosità Geomorfologica (PAI Piano di Assetto IdroGeomorfologico) 59. Pericolosità Idraulica (PAI Piano di Assetto IdroGeomorfologico) 60. Rischio (PAI Piano di Assetto IdroGeomorfologico) 61. Recasito finale di bacino endoreico 62. Corsi d'acoua

e S. Carta Idrogeomorfolopica Elementi Geottrutturali (Elementi Geottrutturali, Orografia, Estimatria, Ferma di versates, Forma di medallamento di corputa Elementi di principale ligni di principale ligni di principale lign 64. Fiano Regionale delle Coste (Morfologia 2008, Opere di difesa, Linee di riva, analisi variaz.<br>Fiva con transetti distanziati 25 metri, analisi variaz, Fiva con transetti distanziati 100 metri.<br>Dune, Opere portuali Oper 65. PUTT ATD (Piano Urbanistico Territoriale Tenatico - Ambiti Territoriali Distinti)

66. PUTT ATE (Piano Urbanistico Territoriale Tematico - Ambiti Territoriali Estesi)

67.797R - STRUTTURA IDEO-GEO-MORFOLOGICA (verzanti con pendenza>20%), lame a gravina.<br>| ingliestical SOm, grouts 100m, gesuit 180m, deline, cordonal durant. || F Territori costieri<br>| (200m), EF Territori contermini al lagh

- 68. FFTR STRUTTURA ECOSISTEMICA AMSIENTALE (EP Zone Umide RAMSAR, aree umide, formazioni arbustive, pascoli materiali BP BOSCHI, rispetto parchi 100m, rispetto parchi 100m, rispetto parchi 100m, rispetto parchi 100m, r
- 69. FFTR STRUTTURA ANTROFICA E STORICO-CULTURALE (EF Immobili e aree di notevole interesse pubblice, SF Zane gravane dia usi etiar consolidate, città<br>consolidate, sitta consolidate, SF Zane gravane dia usi etiar consolid storico culturali, area rispetto zone interesse archeologico, paesaggi rurali, strade valenza<br>paesaggistica, strade panoramiche, luoghi panoramici, coni visuali)
- 70. Piano di Tutela delle Acque 71. Zone Vulnerabili da Nitrati
- 72. Mappatura della contaminazione delle acque di falda
- 75. Mappa della desertificazione
- 74. Mappatura della sostanza organica nel suolo
- 75. Salinimazione delle fabie 76. Infrastruttura: Orada a Parrovia al 10.000 (da DRPrior 109)
- 77. Area narozenadal Puozo dagli ultimi 10 anni-
- 78. Aree Protette (SIG. ZPS. Ramsar, IBA. Parchi Nazionali, Parchi Regionali)
- 79. Carta dei Beni Culturali
- 00. Mappatura delle coperture in fibrocemento (amianto)
- 81. Autocensimento della presenza di amianto in Puglia 82. Impianti a rischio tecnologico
- **83. Catasto Grotte**
- 
- 04. Rete Elettrica. GAS e Acqua (Cabina e traliccio. Elettrodotti. Rete Gas. Acquedotto) 85. Centraline Aria, impianti depurazione, Impianti RIFIUTI, Impianti, AIA, MONITORAGGIO

Tematismi già selezionati Institutione del proponente del contra del proponente del proponente del proponente del proponente del proponente del proponente del proponente del proponente del proponente del proponente del pro 26. Carta delle temperature min 27. Carta dell'evapotraspirazione potenziale 28. Carta della vulnerabilità delle falde (Drastic) 29. Carry Padologica 30. Carta delle Reti di Monitoraggio delle acque 31. Carta Unità Idrogaologiche 32. Centri Abitati

33. Contenuto Idrico Unitario

 $rac{1}{100}$  85

Tematismi già selezionati la 21. Carta delle Pasce Climatiche omogenee

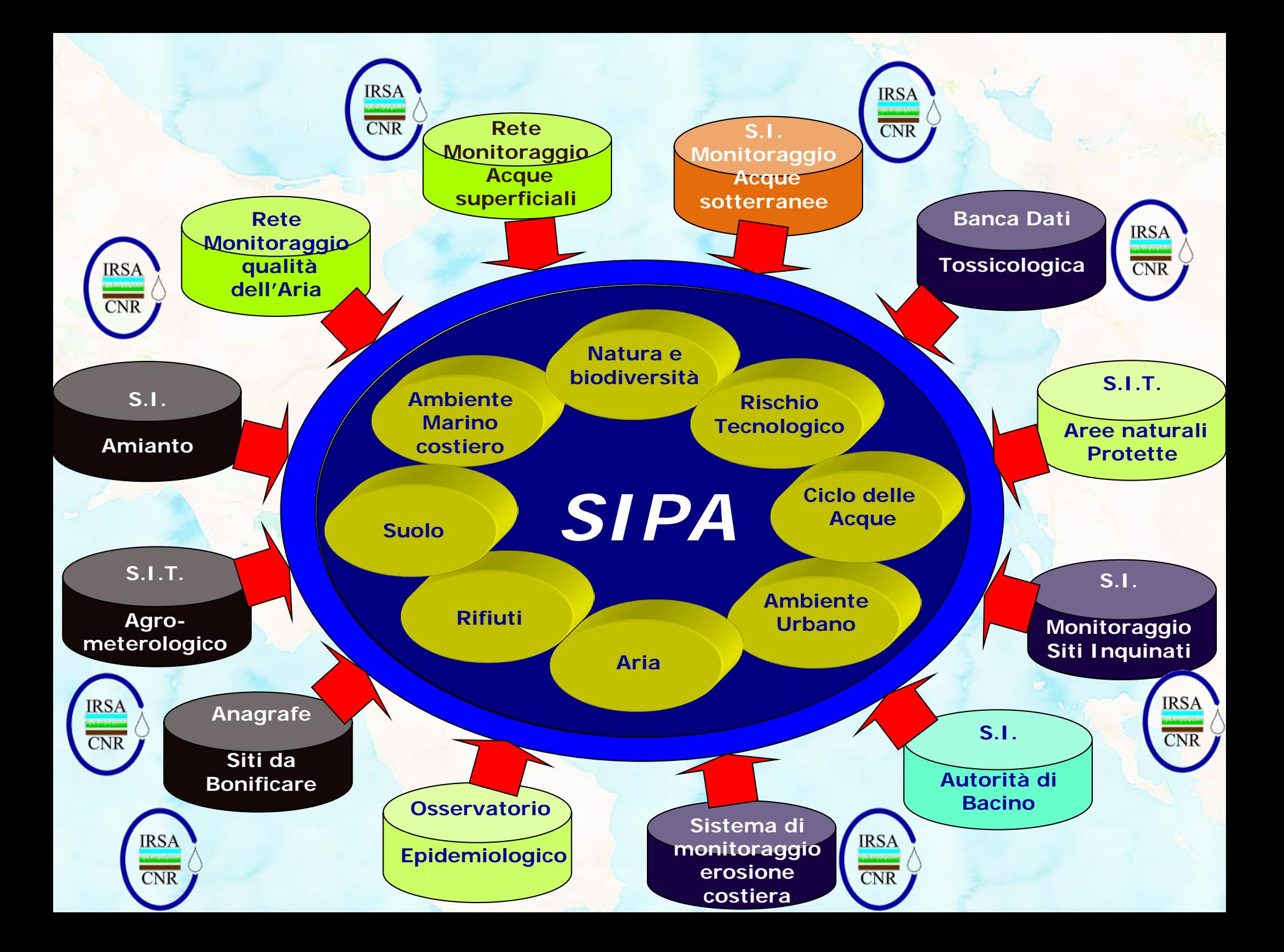

#### **Esempi realizzati di SDI**

SeoNode

**Esplora Gruppi** 

Gruppi

Più recenti Meno recenti A-Z Z-A Più popolari

Censimento scarichi S

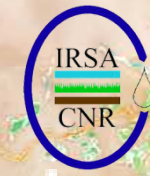

### Geo CMS <sup>S. Geo</sup>Node  $O<sub>cm</sub>$

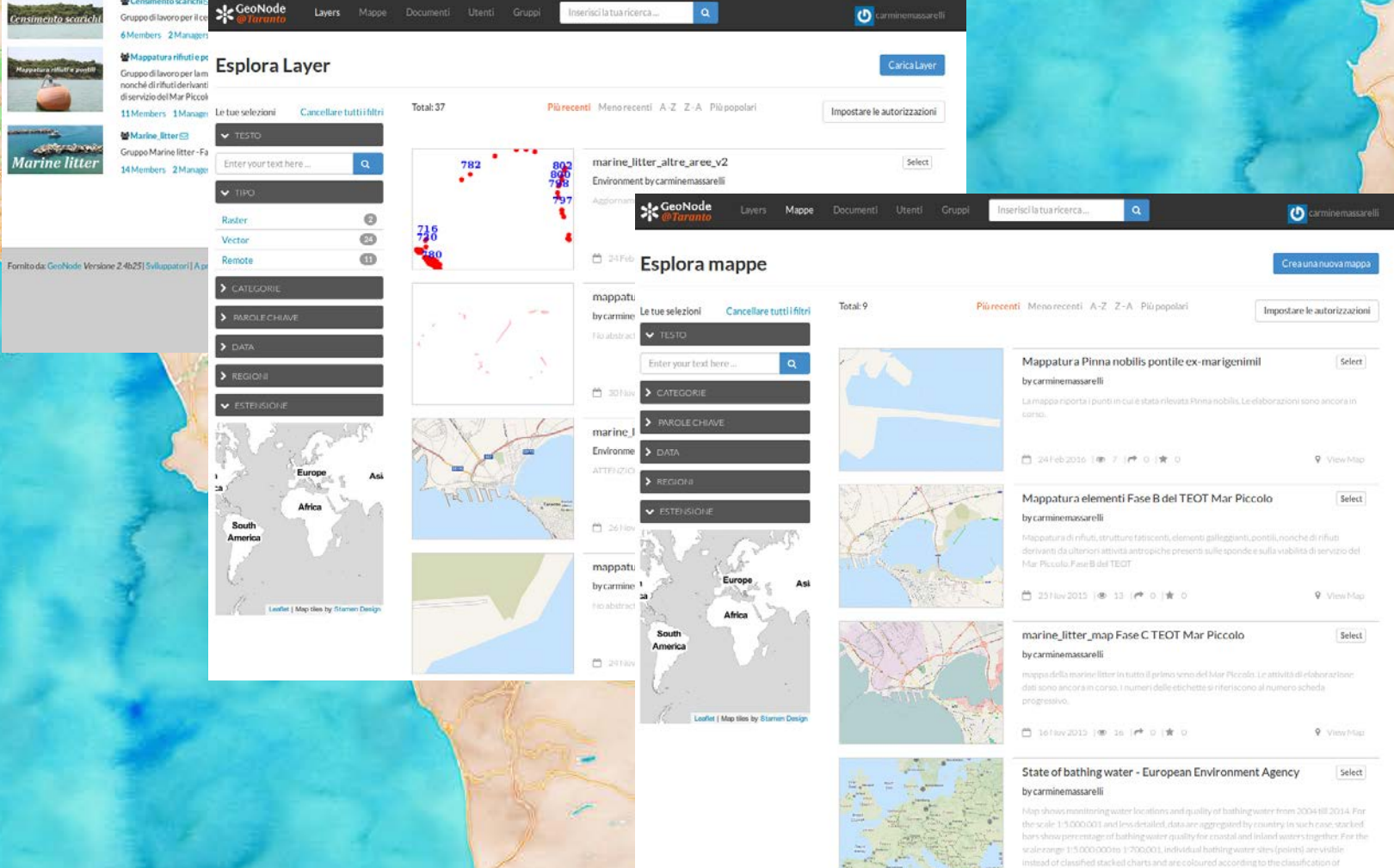

#### **Esempi realizzati di SDI**

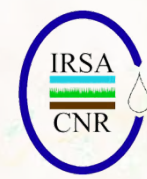

### **Progetto DroMEP: individuazione della priorità d'intervento**

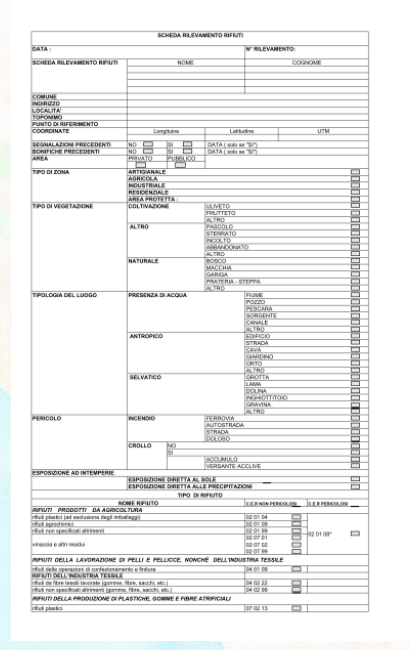

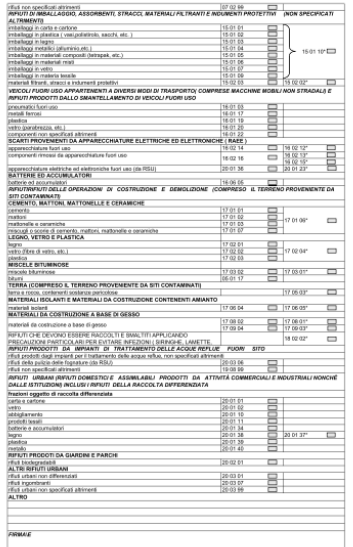

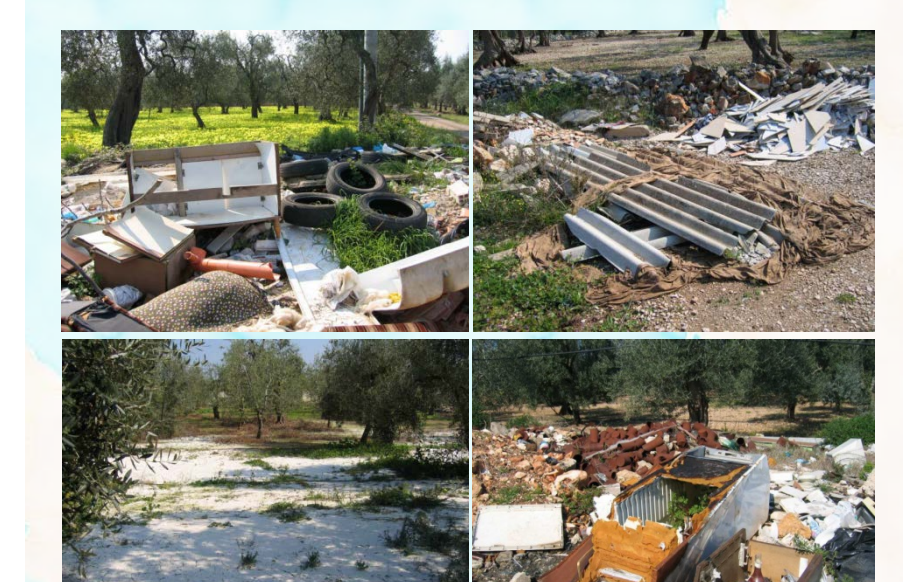

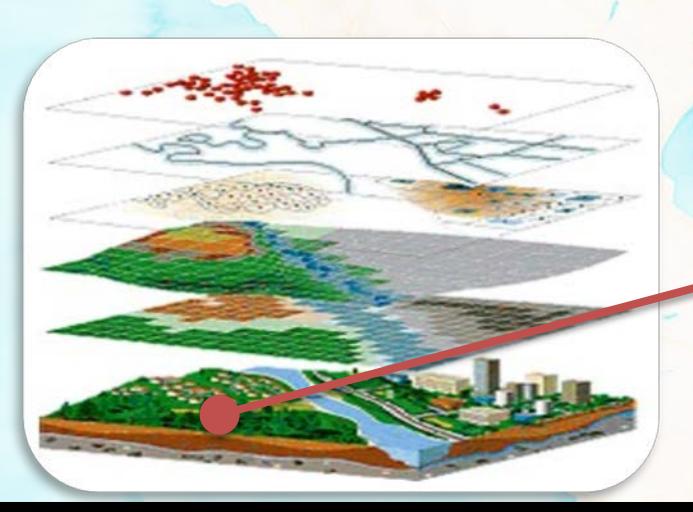

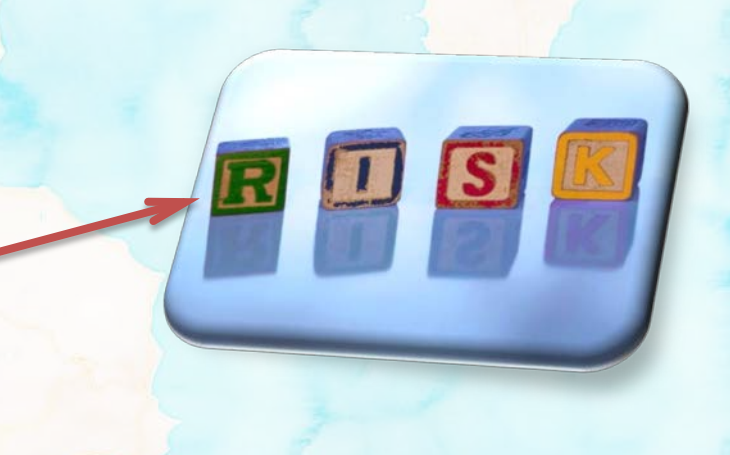

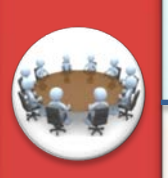

#### **Progettazione della SDI per il PJS**

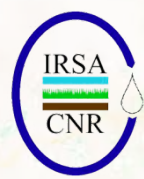

### **Predisposizione di un database e WebGIS**

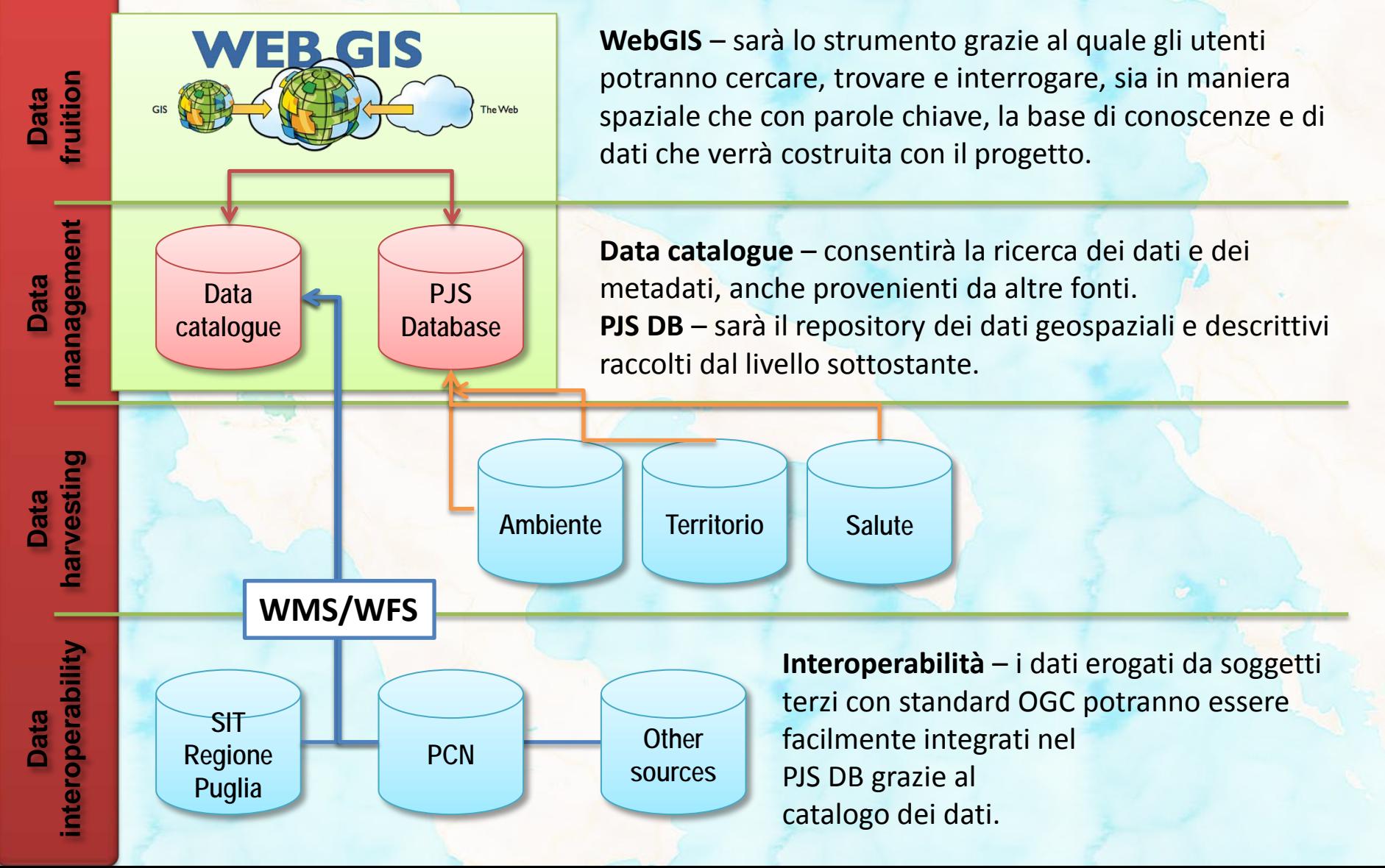

**Principali Banche dati Ambientali utilizzate gestite dalle Istituzioni Centrali dello Stato**

S.I.T.A. - Sistema Informativo per la Tutela dell'Ambiente

elematico

sitap

 $\overline{\text{CNR}}$ 

**Ulteriori Banche dati Ambientali implementate in Puglia ed interoperabili con le precedenti**

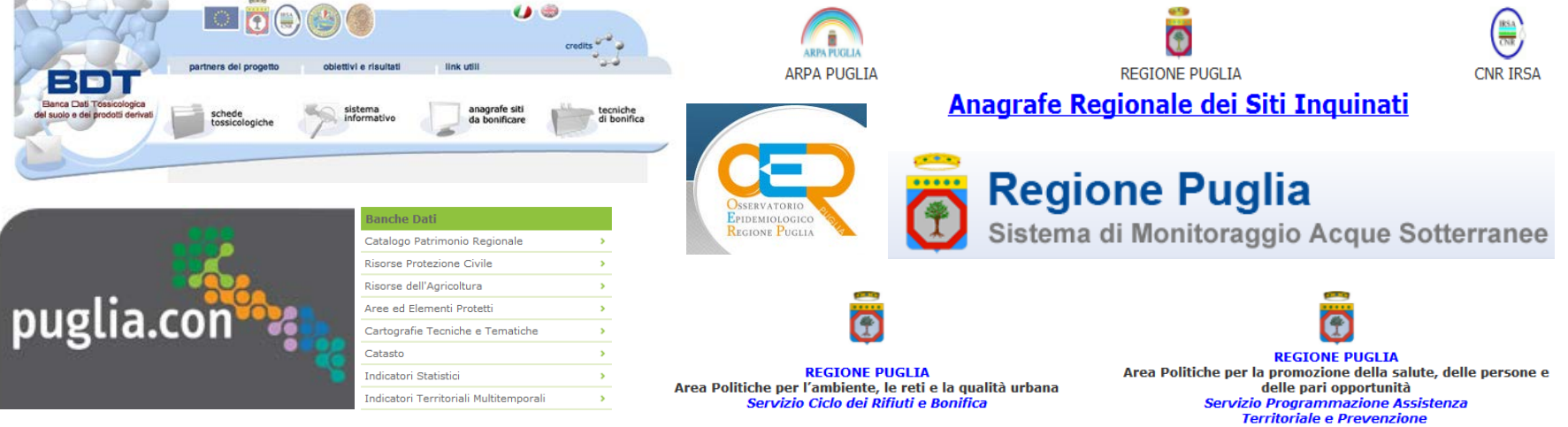

Piano regionale di protezione dell'ambiente, decontaminazione, smaltimento e bonifica ai fini della difesa dai pericoli derivanti dall'amianto Puglia

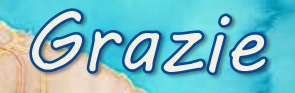

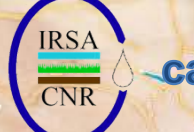

carmine.massarelli@cnr.it

 $\overline{w}$ 

**http://maps.stamen.com/watercolor/#8/41.249/16.837 © Stamen Design, Creative Commons Attribution (CC BY 3.0) license.**